# Игра ИИ (простая версия)

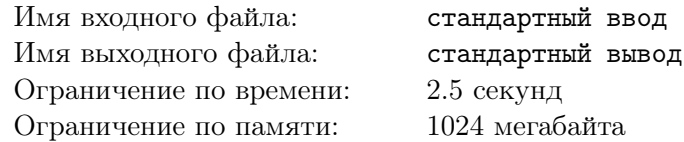

Это упрощенная версия задачи. Разница между легкой и сложной версиями заключается в ограничении на  $k$  и ограничении по времени. Кроме того, в этой версии задачи вам нужно вычислить ответ только при  $n = k$ . Вы можете делать взломы только в том случае, если обе версии задачи решены.

Cirno играет в военный симулятор с n башнями (пронумерованными от 1 до n) и n ботами (пронумерованными от 1 до n). Первоначально *i-я* башня занята *i-*м ботом для всех  $1 \leqslant i \leqslant n$ .

Перед игрой Cirno сначала выбирает перестановку  $p = [p_1, p_2, \ldots, p_n]$  длины n (перестановкой длины  $n$  называется массив длины  $n$ , где каждое целое число между 1 и n встречаются ровно один раз). После этого она может выбрать последовательность  $a = [a_1, a_2, \ldots, a_n]$   $(1 \le a_i \le n \le a_i \ne i \text{ для } \text{Bcex } 1 \le i \le n).$ 

В игре есть *n* раундов-атак. В *i*-м раунде, если  $p_i$ -й бот все еще находится в игре, он начнет свою атаку, в результате чего  $a_{p_i}$ -я башня будет занята  $p_i$ -м ботом; бот, который ранее занимал  $a_{p_i}$ -ю башню, больше не будет ее занимать. Если  $\overline{p_i}$ -го бота нет в игре, в этом раунде ничего не произойдет.

После каждого раунда, если бот не занимает ни одной башни, он будет уничтожен и покинет игру. Обратите внимание, что ни одна башня не может быть занята более чем одним ботом, но один бот может занимать более одной башни во время игры.

В конце игры Cirno запишет результат в виде последовательности  $b = [b_1, b_2, \ldots, b_n]$ , где  $b_i$  — номер бота, занимающего *i*-ю башня в конце игры.

Однако, как мастер математики, она хочет, чтобы вы решили следующую задачу на счет вместо того, чтобы играть в игры:

Подсчитайте количество различных пар последовательностей  $a$  и  $b$ , которые могут получиться из всех возможных выборов последовательности  $a$  и перестановки  $p$ .

Так как это число может быть большим, выведите его по модулю  $M$ .

## Формат входных данных

 ${\bf E}$ динственная строка содержит два натуральных числа  $k$  и  $M$   $(1~\leqslant~k~\leqslant~5000,$  $2\leqslant M\leqslant 10^9$  ). Гарантируется, что  $2^{18}$  — делитель  $M-1,$  а  $M$  — простое число. Вам нужно вывести ответ для  $n = k$ .

Формат выходных данных

Выведите одно целое число — количество различных пар последовательностей для  $n = k$  по модулю  $M$ .

## Примеры

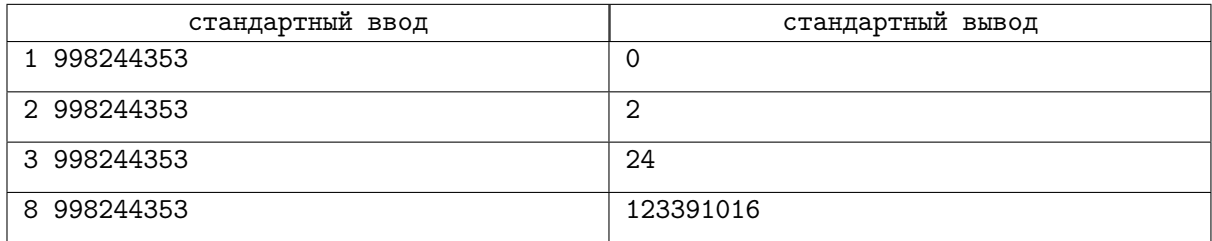

## Замечание

Для  $n = 1$  допустимой последовательности a не существует. Мы рассматриваем ответ как 0.

При  $n = 2$  возможен только один массив  $a: [2, 1]$ .

- Для массива a равного [2, 1] и перестановки p равной [1, 2], последовательность b будет [1, 1] после всех раундов. Детали для каждого раунда:
	- В первом раунде первый бот начнет атаку и успешно захватит башню 2. После этого раунда второй бот будет уничтожен и покинет игру, так как все его башни заняты другими ботами.
	- Во втором раунде второго бота нет в игре.
- Для массива a равного [2, 1] и перестановки p равной [2, 1], последовательность b будет [2, 2] после всех раундов. Детали для каждого раунда:
	- В первом раунде второй бот начнет атаку и успешно захватит башню 1. После этого раунда первый бот будет уничтожен и покинет игру, так как все его башни заняты другими ботами.
	- Во втором раунде первого бота нет в игре.

Таким образом, количество различных пар последовательностей  $(a, b)$  равно 2 ([2,1], [1, 1] **и** [2, 1], [2, 2]) при  $n = 2$ .